# *MY (MUSICAL) LIFE*

*Team*: Chaz Clark, Christian Hernandez, Daksh Goel, Vatsal Bhatt, Vignesh Krishnan *Team Number:* sddec20-13, *Email:* [sddec20-13@iastate.edu,](mailto:sddec20-13@iastate.edu) *Faculty Adviser & Client:* Dr. Duwe

#### *Introduction*

require little user input, and the music suggestions will improve as the user continues to use the app.

● Have you ever been in a sad mood and listened to sad music despite it not helping and making you even sadder? Do you typically play high-tempo music when heading to the gym and while working out at the gym? If you answered yes to some of the questions, *My (Musical) Life* app will be perfect for you! For people who love music, this app will be great to use on the daily. Our app will use data from multiple different, possible sources (location, calendar, time of day, etc.) to determine which song is the best to pipe directly into your ears. The app will

- Start, stop, next, and previous functionality
- AWS Backend
	- Backend functions REST API
	- Bin selection algorithm
- SQL Database
	- Hosted by AWS
	- Stores user data, music preferences, and bins
- iOS Application (Frontend)

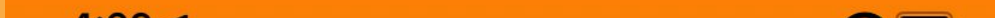

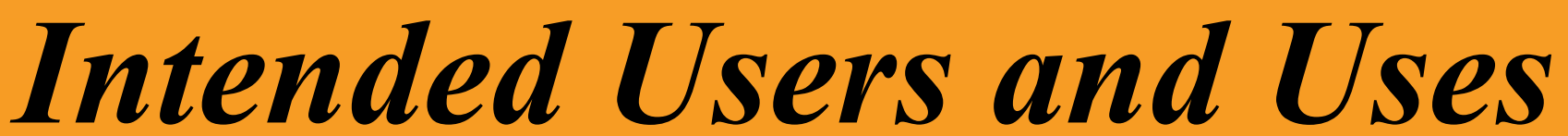

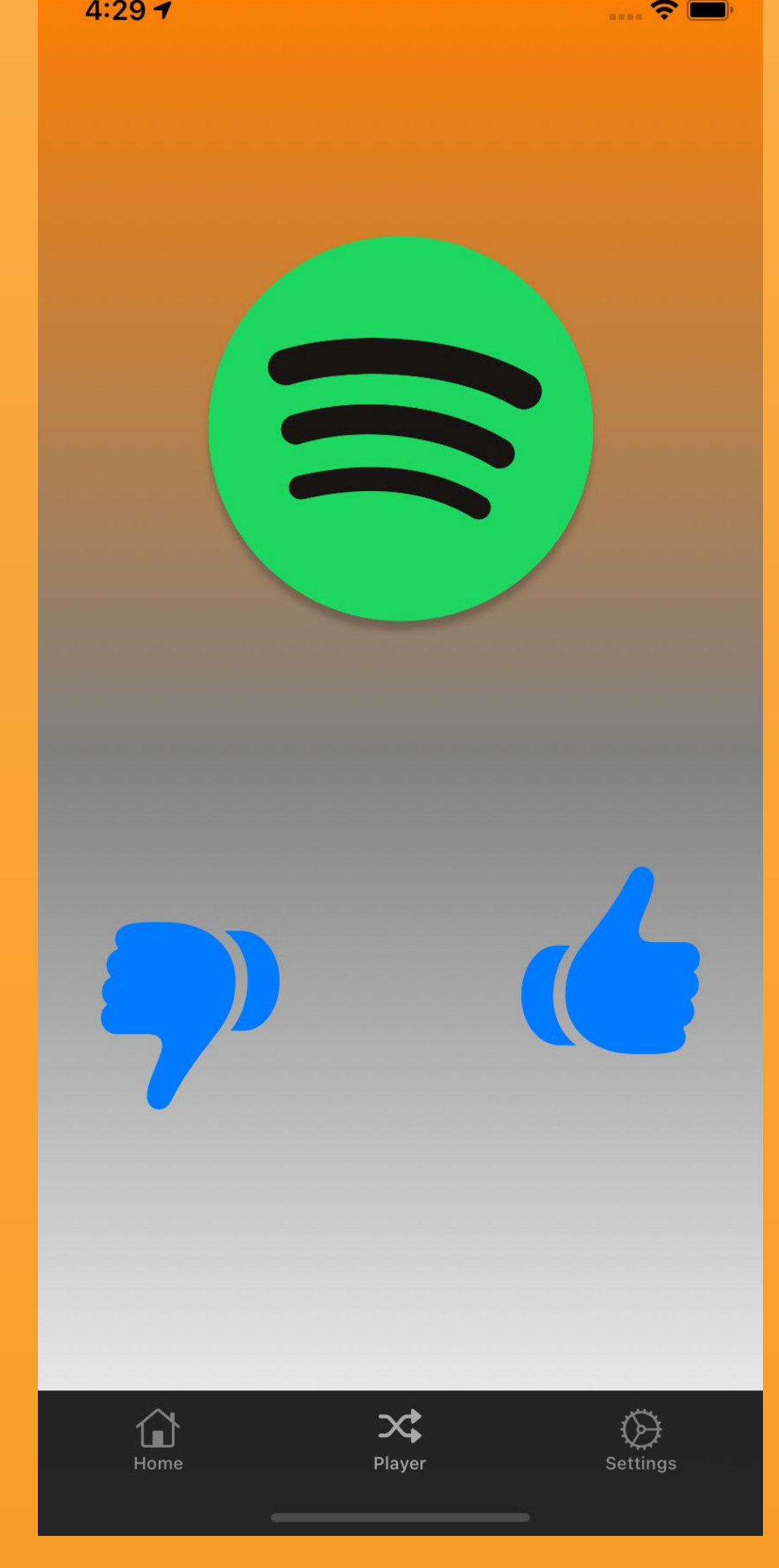

● Users

- Anyone can use this app!
- Dr. Duwe
- Uses
	- Anytime one wants music to automatically generate based on some factors

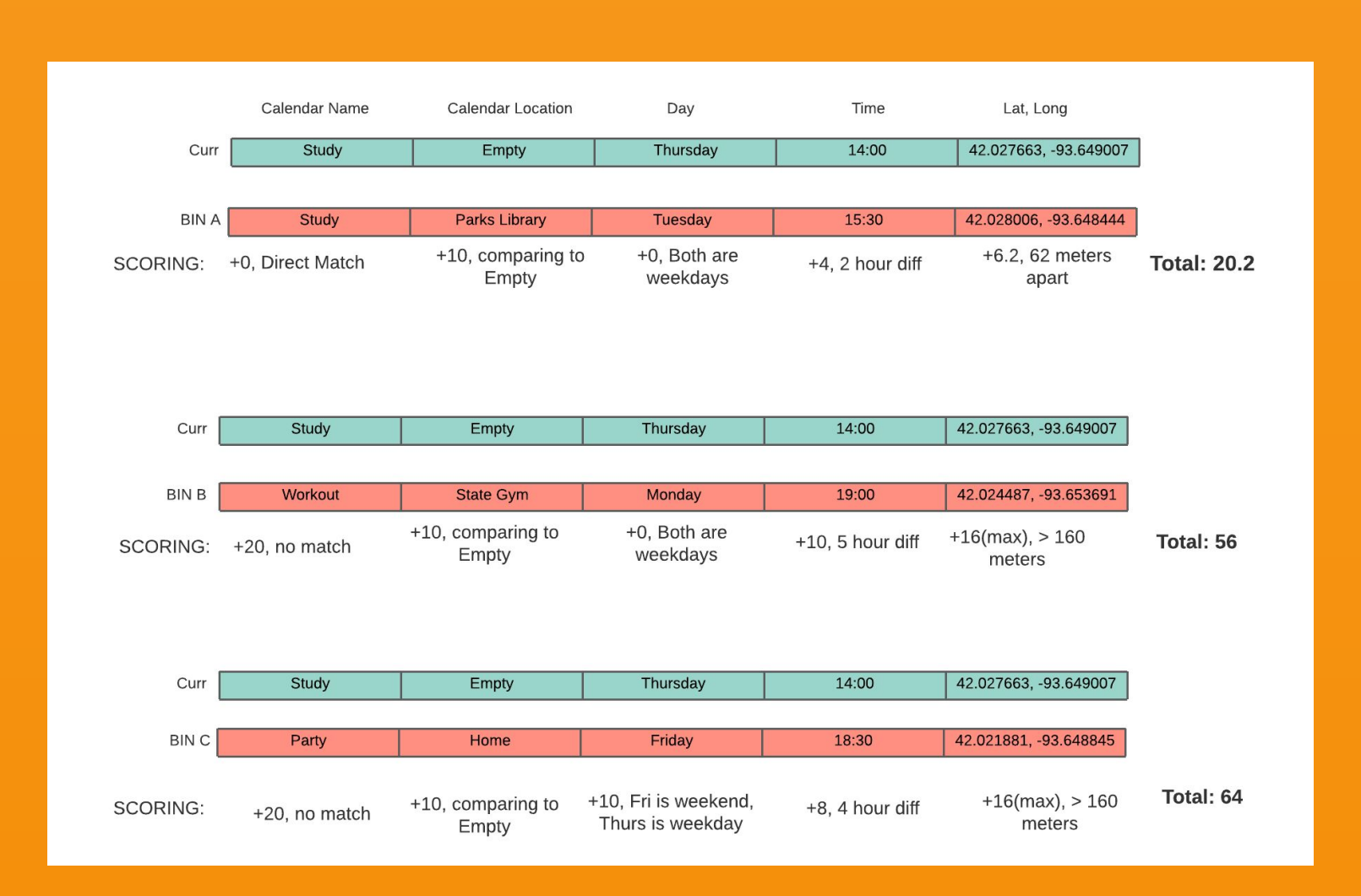

- Sign-Up/Log-In Functionality
- Genre selection
- Play music
- User Interaction
- Local Storage/Device Data
	- API Login
	- User Settings
	- Output sensor data and permissions
- Programming Languages ○ Swift and Python
- Libraries
	- AWS Amplify
	- Starscream
	- Reachability Swift
- Development Tools and Environments
	- Xcode
	-

### *Design Approach*

- Main Functional Modules
	- Spotify, AWS Backend Functions, SQL Database (hosted by AWS), iOS Application (frontend), Local Storage/Device Data
- How does ths achieve overall system functionality?
	- The connection of these pieces

# *Technical Details*

- Functional Requirements
	- User Data (from mobile device
		- Location
		- Schedule
	- Spotify Installed on iPhone
	- Music Recommendations
	- Mapping Sensor Inputs to Songs/Playlists
- Non-Functional Requirements
	- Security (SSL, TLS, WPA2)
		- Account Logins
		- Location Information
		- Calendar Data
		- Music Preferences
	- AWS Security
		- Database
- Functional Modules
	- Spotify
		- The team uses Spotify's API in order to generate music for the users

- Lambda Data
- Response Time and Performance
	- Crash Rate: 1-2<sup>%</sup>
	- API Latency
- End-to-end latency: <3 sec
- Operating Envrionment
	- Network reception in user's mobile device
	- iOS Device (iPhone)
- Engineering Constraints
	- Apple developer account
	- Coronavirus restrictions limiting movement
	- Must have an iPhone
	- MacOS for development
	- Developing app for both Android and iOS
	- User Buying Spotify Premium Account

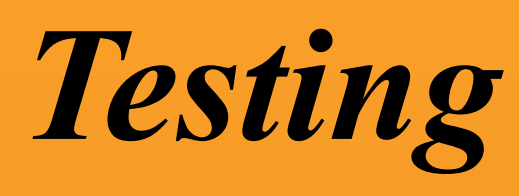

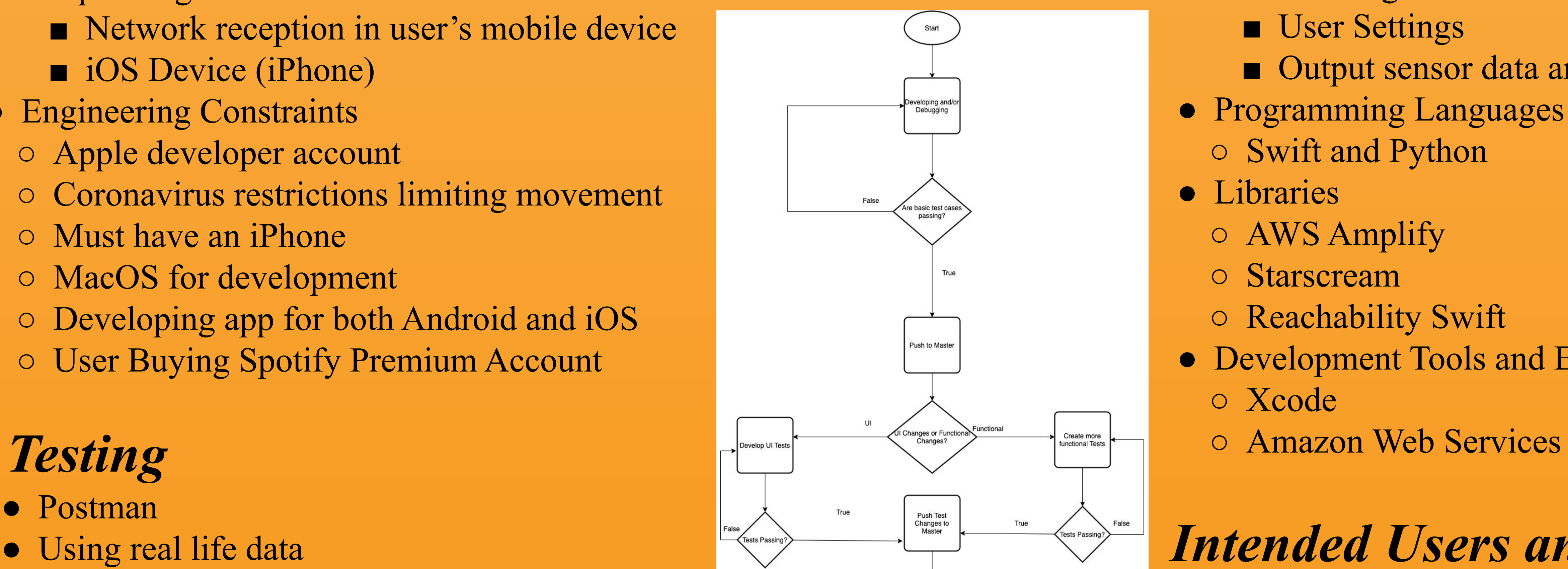

- Postman
- Using real life data ● Unit and UI Testing ○ iOSSnapshotTestCase (owned by Uber) ■ Takes a screenshot of the app (references) ■ Then, after taking the screenshot, the references are used to ensure that the user is seeing the same in the app and/or simulator

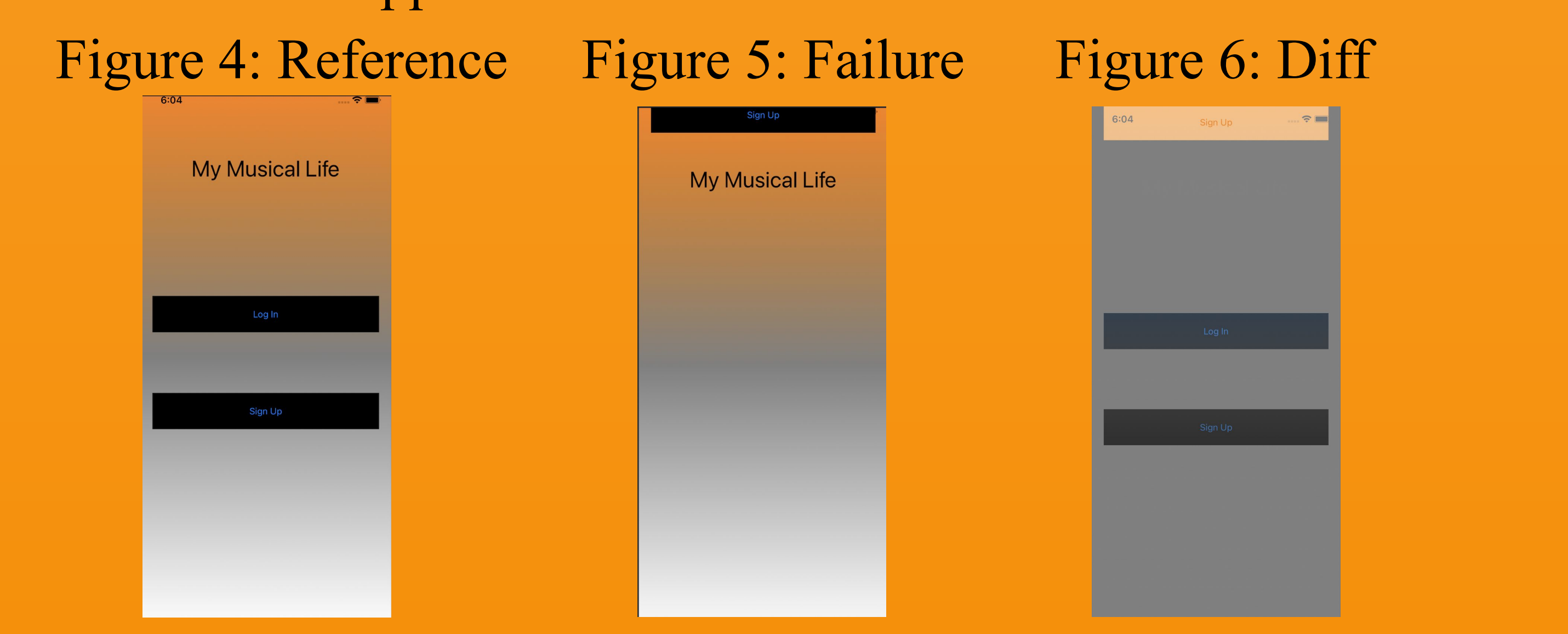

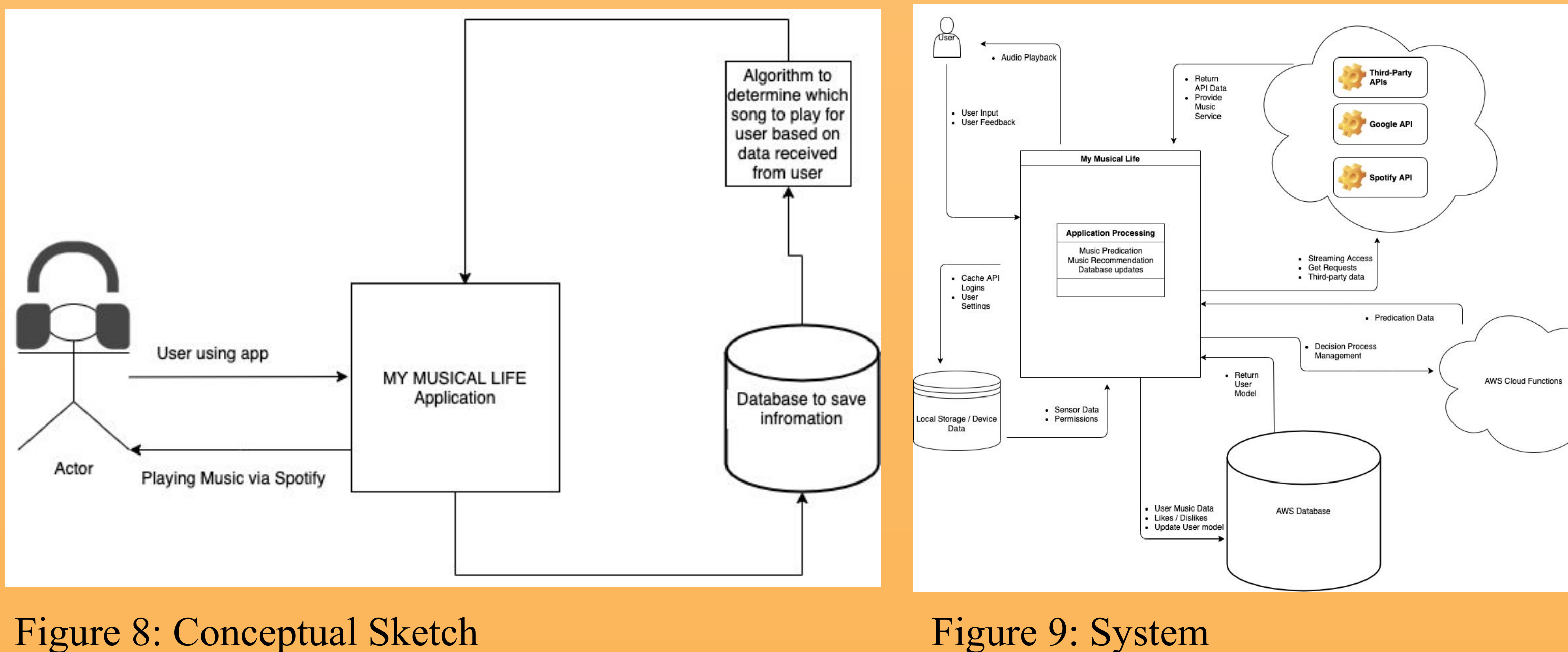

Level Diagram

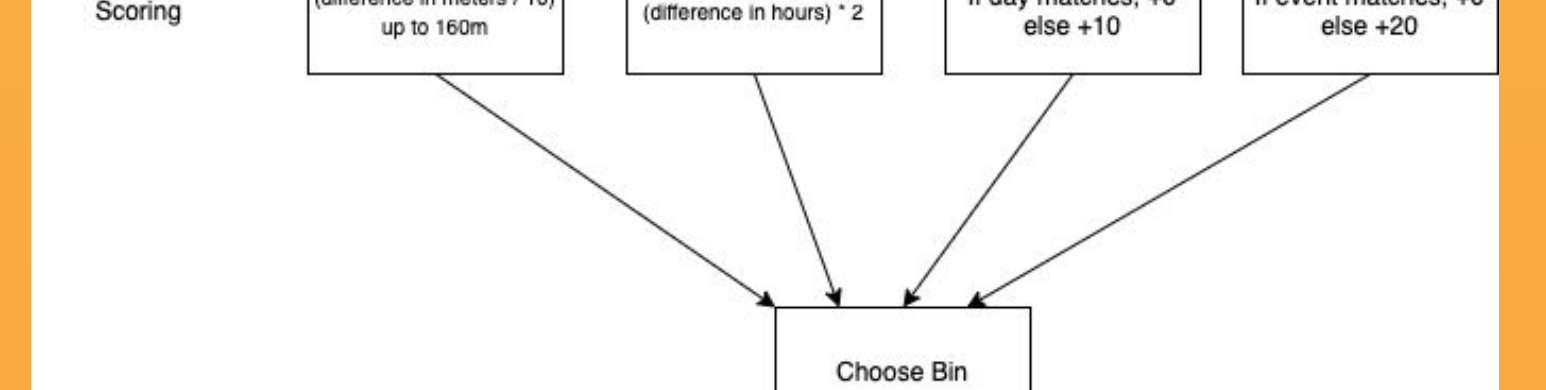

Figure 3: Feature Vector Workflow

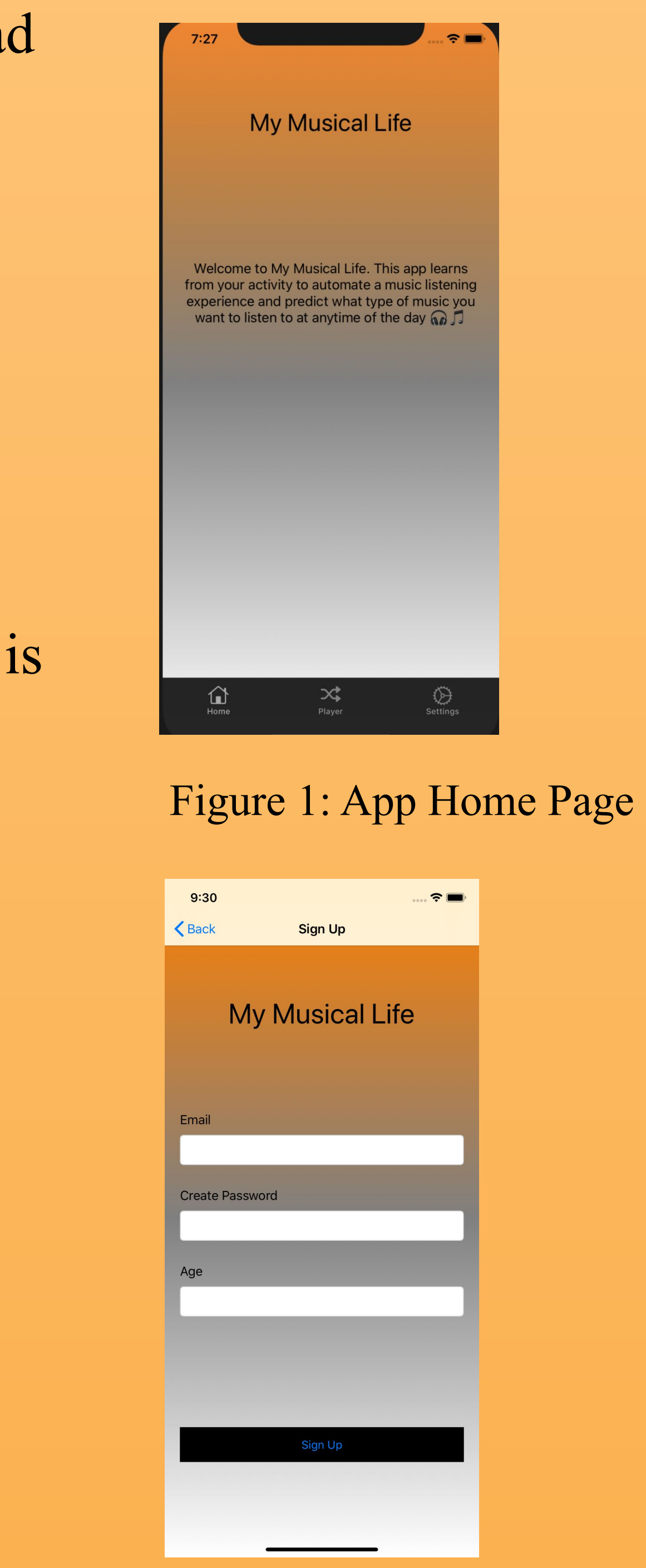

Figure 2: Sign Up Page

| API on Frontend | Location<br>(Latitude and<br>Longitude) | Time of day<br>(Time)                 | Day of week<br>(Weekends vs.<br>Weekdays) | Calendar<br>(Location and Name)               |
|-----------------|-----------------------------------------|---------------------------------------|-------------------------------------------|-----------------------------------------------|
| Lambda Logic    | Calculate distance in<br>meters         | Check time of day in<br>certain range | Compare weekends<br>and weekdays          | Check whether<br>location and name<br>matches |
|                 | (difference in meters / 10)             |                                       | If day matches, +0                        | If event matches, +0                          |

Figure 7: Testing

End

Flowchart

Figure 10: Music

player screen

#### Figure 11: Results from Bin Selection Algorithm with Real Data

Figure 8: Conceptual Sketch

## *Design Requirements*